## **NÚMEROS COMPLEJOS**

#### **Definición**

Se puede considerar C como el conjunto de los pares ordenados de números reales  $z=(x,y)$  con las siguientes operaciones:

**Elemento neutro:**

**Elemento opuesto:**  $-z = (-x, -y)$ 

**Elemento unidad:** 

$$
\frac{1}{z} = \left(\frac{z}{x^2 + y^2}, \frac{-y}{x^2 + y^2}\right)_{\text{s,sempre que } z \neq 0}
$$

**Elemento inverso:** 

#### **Otras formas de representar los números complejos**

#### **Forma binómica.**

Podemos considerar C como un **[espacio vectorial](http://wmatem.eis.uva.es/~matpag/Basicas/Contenidos/Algebraicas/alg.html#D)** isomorfo a  $\mathbb{R}^2$ , de este modo se tiene:

$$
(x,y)=x(1,0)+y(0,1)=x+iy
$$

Gráficamente podemos representar  $\mathbb{R}^2$  (y por tanto C) como un plano.

Para cada número complejo z, la primera componente, x, se denomina **parte real** y la segunda, y, se denomina **parte imaginaria**.

Obviamente, dos números complejos son iguales si y sólo si lo son simultáneamente sus partes reales y sus partes imaginarias.

### **EL PLANO COMPLEJO**

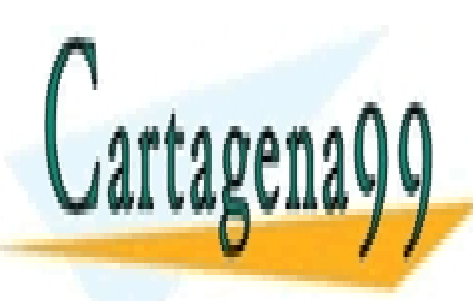

CLASES PARTICULARES, TUTORÍAS TÉCNICAS ONLINE LLAMA O ENVÍA WHATSAPP: 689 45 44 70

ONLINE PRIVATE LESSONS FOR SCIENCE STUDENTS CALL OR WHATSAPP:689 45 44 70

1 www.cartagena99.com no se hace responsable de la información contenida en el presente documento en virtud al Artículo 17.1 de la Ley de Servicios de la Sociedad de la Información y de Comercio Electrónico, de 11 de julio de 2002. Si la información contenida en el documento es ilícita o lesiona bienes o derechos de un tercero háganoslo saber y será retirada.

<u>ा</u>

Usando este tipo de representación, la suma de complejos se corresponde con la suma de vectores. Dados

dos vectores  $\frac{1}{2} - \frac{1}{2} + \frac{1}{2}$ , y  $\frac{1}{2} - \frac{1}{2} + \frac{1}{2}$ , entonces su suma es

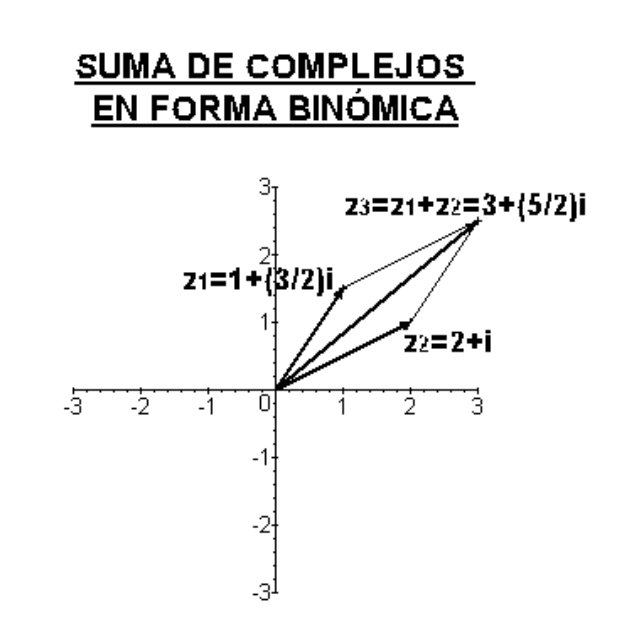

Se define el **módulo** de un número complejo como el módulo del vector que lo representa, es decir, si  $z = x + iy$ , entonces el módulo de  $z$  es  $|z| = \sqrt{x^2 + y^2}$ 

El **conjugado** de un número complejo se define como su simétrico respecto del eje real, es decir, si  $z = x + iy$ , entonces el conjugado de  $z_{\text{es}} z = x - iy$ 

El **opuesto** de un número complejo es su simétrico respecto del origen, es decir, si  $z = x + iy$ , entonces el opuesto de z es:  $-z = -x - iy$ 

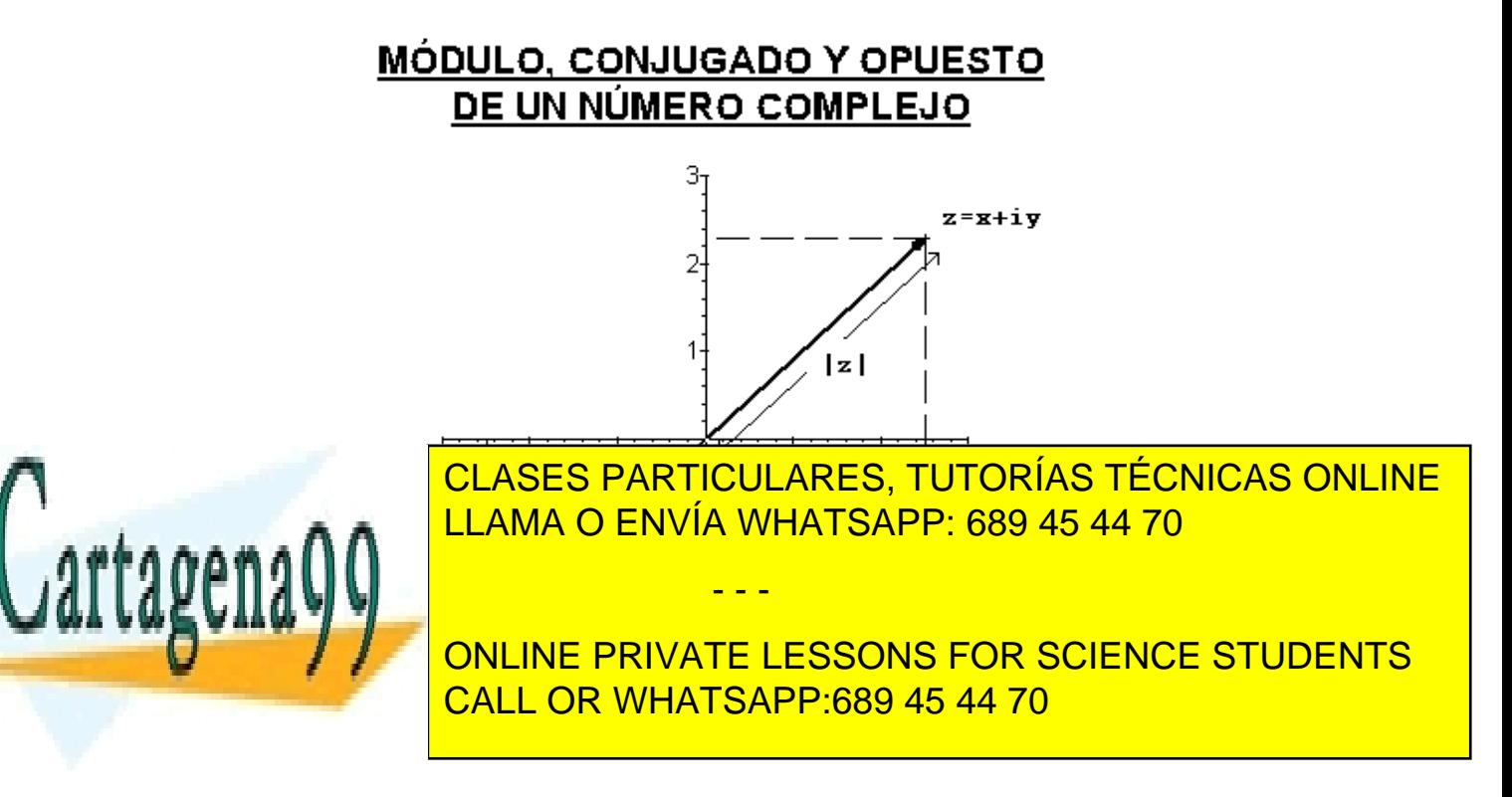

Es fácil ver que se cumple,  $Z\overline{Z} = |Z|^2$ , por tanto podemos expresar el inverso de un número  $Z \neq 0$  en

$$
z^{-1} = \frac{1}{z} = \frac{\overline{z}}{|z|^2}
$$

En vez de usar coordenadas cartesianas para representar a los puntos del plano podemos usar coordenadas polares, lo que da lugar a la siguiente forma de representación de los números complejos.

#### **Forma polar o módulo-argumento**

Otra forma de expresar un número complejo es la forma polar o forma módulo-argumento.

 $Z = |Z| \angle \theta$ 

donde  $|Z|$  es el módulo de Z, y donde  $\theta$  es un **argumento** de  $\mathbb{Z}$ , esto es,  $\theta$  es un ángulo tal que

$$
tag\theta = \frac{y}{x}, \quad \cos \theta = \frac{x}{|z|}, \quad \text{sen}\theta = \frac{y}{|z|}. \quad \text{Luego:}
$$
\n
$$
\theta = \arctag \frac{y}{x}, \qquad \theta = \arccos \frac{x}{|z|}, \qquad \theta = \arcsen \frac{y}{|z|}
$$

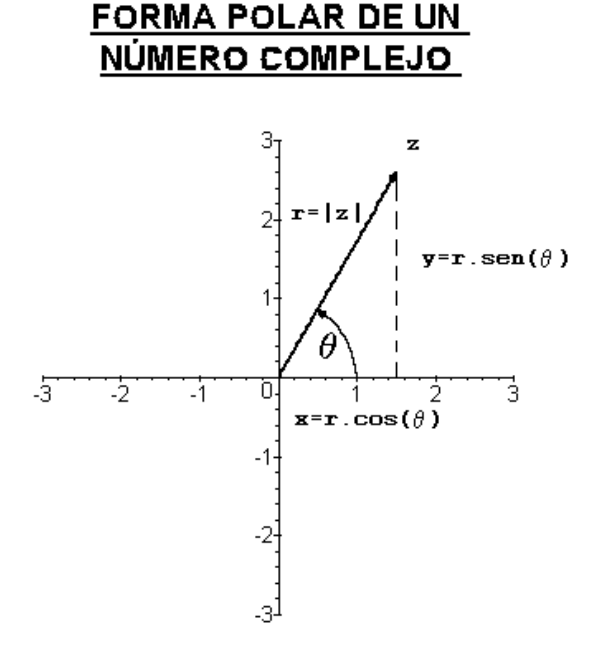

Dos números complejos

$$
z_1 = |z_1| (\cos \theta_1 + i \sin \theta_1) \sqrt{z_2} = |z_2| (\cos \theta_1 + i \sin \theta_2)
$$

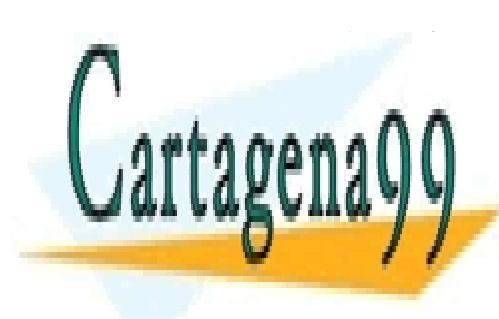

**CLASES PARTICULARES, TUTORÍAS TÉCNICAS ONLINE** argumentos se diferencia en un número en un número de vueltas, es decir, es decir, es decir, es decir, es dec La forma polar de un número complejo es especialmente cómoda a la hora de multiplicar, ya que basta con multiplicar los módulos y sumar los argumentos. Es decir, si 1 1 *Z Z* =| | ∠<sup>α</sup> , y 2 2 *Z Z* = ∠ | | <sup>θ</sup> , - - -

> **CALL OR WHATSAPP:689 45 44 70** ONLINE PRIVATE LESSONS FOR SCIENCE STUDENTS

modulos y restar los argumentos:

www.cartagena99.com no se hace responsable de la información contenida en el presente documento en virtud al Artículo 17.1 de la Ley de Servicios de la Sociedad de la Información y de Comercio Electrónico, de 11 de julio de 2002. Si la información contenida en el documento es ilícita o lesiona bienes o derechos de un tercero háganoslo saber y será retirada.

Del mismo modo se puede calcular el cociente de un complejo por otro no nulo sin más que dividir los

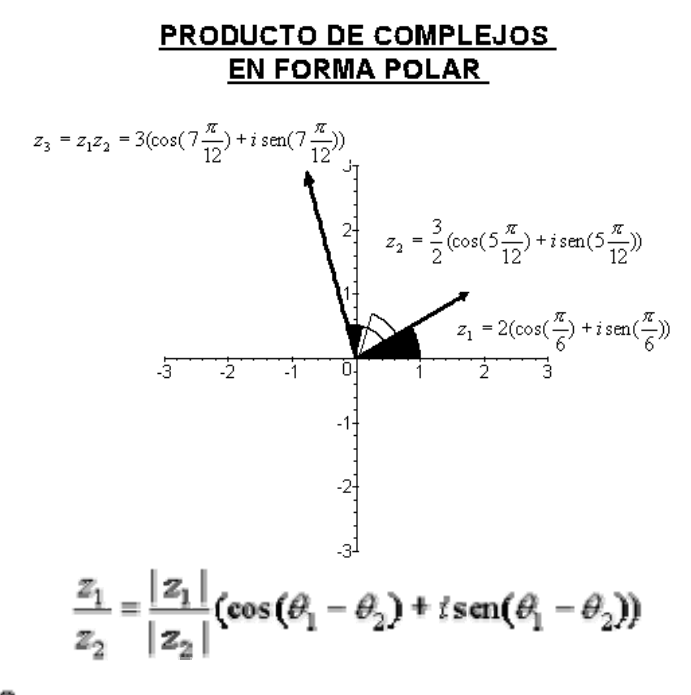

siempre que  $z_2 \neq 0$ 

**Cambio de forma binómica a polar y viceversa** 

**Cambio de binómica a polar Cambio de polar a binómica**

$$
|z| = \sqrt{x^2 + y^2}
$$

$$
\cos\theta = \frac{x}{\sqrt{x^2 + y^2}}
$$

$$
\sec\theta = \frac{y}{\sqrt{x^2 + y^2}}
$$

$$
\Rightarrow \theta = \arctg\frac{y}{x}
$$

 $x = z \cos \theta$  $y = |z|$ sen $\theta$ 

## **CIRCUITOS RLC**

- - -

### **Circuito resistivo R en corriente alterna**

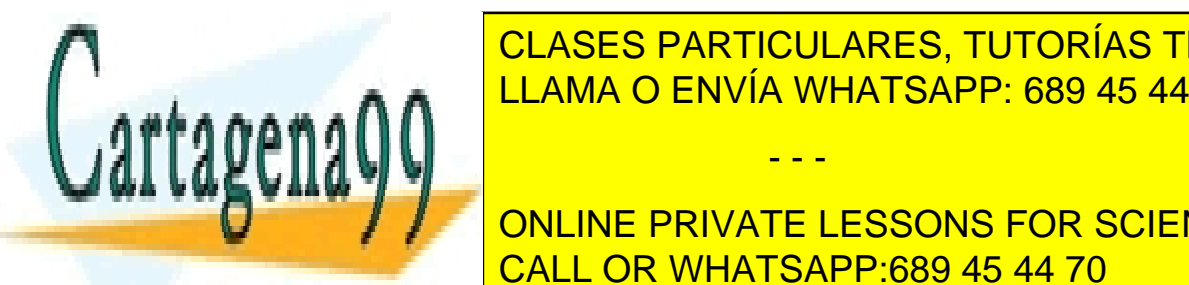

*Impedancia de una resistencia* CLASES PARTICULARES, TUTORÍAS TÉCNICAS ONLINE EDANA IMPEDIANCIA (Z) de un elemento cualquiera a la oposición de una partición de una partición de una partici

—————<mark>CALL OR WHATSAPP:689 45 44 70</mark> αναποσε ONLINE PRIVATE LESSONS FOR SCIENCE STUDENTS

#### *Ley de Ohm generalizada a corriente alterna*

 $v = Z \cdot i$  en el caso de una resistencia  $v = R \cdot i$  En forma compleja:  $v |0^{\circ} = Z |0^{\circ} \cdot i |0^{\circ}$ 

Al circular una corriente alterna por una resistencia da lugar a una tensión alterna en sus extremos.

LA TENSIÓN Y LA CORRIENTE QUE CIRCULA POR UNA RESISTENCIA ESTÁN EN FASE

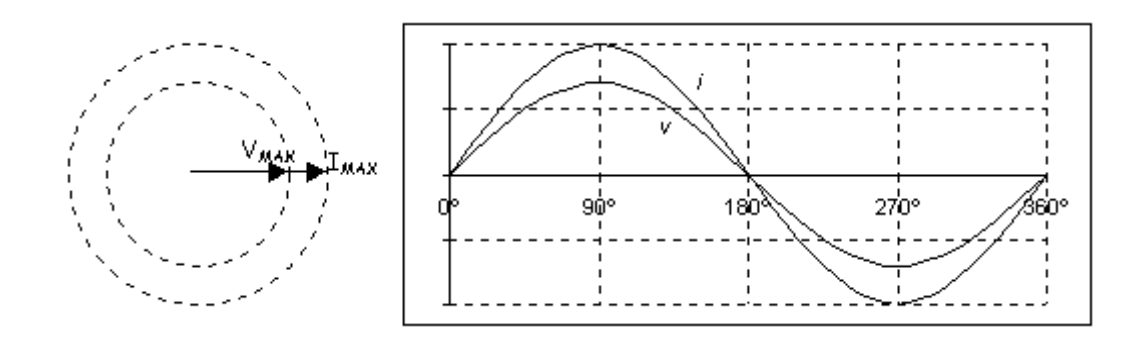

## **Circuito inductivo L en corriente alterna**

Las bobinas también llamadas inductores, son componentes pasivos que almacenan energía eléctrica en forma de campo magnético y responden linealmente a los cambios de corriente. Por lo tanto, en presencia de una corriente continua constante se comportan como cortocircuitos.

En su forma más simple, una bobina está constituida por un alambre de cierta longitud enrollado en forma de hélice sobre un núcleo. Algunas veces incluyen también un carrete aislante intermedio llamado formaleta que aloja el arrollamiento y lo separa eléctricamente del núcleo.

La operación de las bobinas se basa en un principio de la teoría electromagnética, según el cual, cuando circula una corriente a través de un conductor, este produce a su alrededor un campo magnético.

Las líneas de fuerza que representan el campo magnético son perpendiculares a la dirección del flujo de la corriente. Si doblamos en algún punto el alambre para formar un bucle o espira, el campo magnético en esa parte del alambre se concentra dentro de la espira puesto que todas las líneas de fuerza apuntan en la misma dirección y convergen hacia el centro. Por lo tanto, si continuamos agregando espiras, formando una bobina, los campos magnéticos creados por cada una se reforzaran mutuamente, configurando así un campo de mayor intensidad en el interior del sistema, el conjunto se comporta entonces como un electroimán.

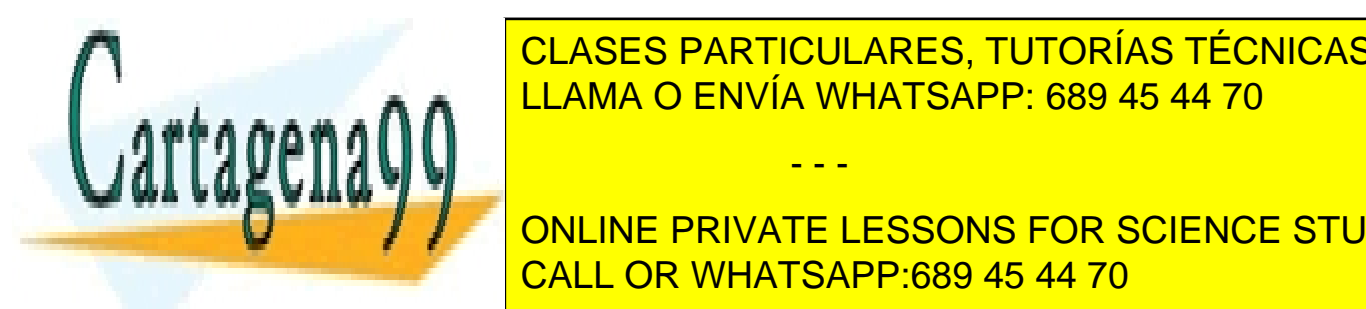

El campo de <mark>CLASES particulares, tutorías técnicas online</mark> intensificado aumentando la corriente aplicada o la corriente aplicada o llenando el espacio vacío de la misma con núcleo <mark>LLAMA O ENVÍA WHATSAPP: 689 45 44 70</mark> anos

El campo por una bobina de la corriente de la corriente de la corriente de la corriente de la corriente de la corrie <u>CALL OR WHATSAPP:689 45 44 70 aumenta y viceversa, como resultado, se genera e </u>

de una bobina, para oponerse a ese cambio, se denomina auto inductancia o **coeficiente de** 

- - -

**autoinducción** y es una característica intrínseca del dispositivo, el coeficiente de autoinducción (L) de las bobinas se mide en Henrios (H) y su valor depende de:

> *n* =Nº de espiras de la bobina *l* =Longitud del bobinado *d* =Diámetro del soporte

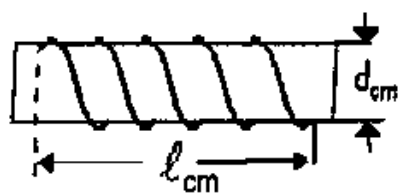

Podemos calcular el valor aproximado del coeficiente de autoinducción de la bobina en el caso de que su núcleo sea de aire mediante la expresión:

Donde: L es el coeficiente de autoinducción en μ*H*

$$
L(uH) = \frac{n^2d}{102(1/d) + 45}
$$

Hay varios símbolos de bobinas, aquí podemos ver uno:

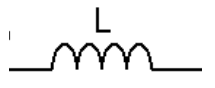

#### *Impedancia de una bobina*

Se llama IMPEDANCIA (Z) de un elemento cualquiera a la oposición que ofrece al paso de una corriente alterna. En el caso de una bobina la impedancia se llama **reactancia inductiva** o **inductancia**: ( $x_L$ )

 $Z = x_L = \omega \cdot L$  En forma polar:  $X_L | 90^\circ$ ; en forma binómica:  $0 + X_L i$ 

 $\omega = 2\pi f$  = Pulsación angular luego  $X_i = 2\pi fL$ 

La **Reactancia Inductiva** se mide en ohmios (Ω) y se representa en en el eje de los **números imaginarios parte positiva**, es decir, es un vector con 90º de argumento.

#### *Ley de Ohm generalizada a corriente alterna*

 $v = z \cdot i$  en el caso de una bobina  $v_L = X_L \cdot i$  En forma compleja:  $v/90^\circ = z/90^\circ \cdot i/0^\circ$ 

LA TENSIÓN EN EXTREMOS DE UNA BOBINA ESTÁ ADELANTADA 90º RESPECTO A LA INTENSIDAD QUE CIRCULA POR ELLA

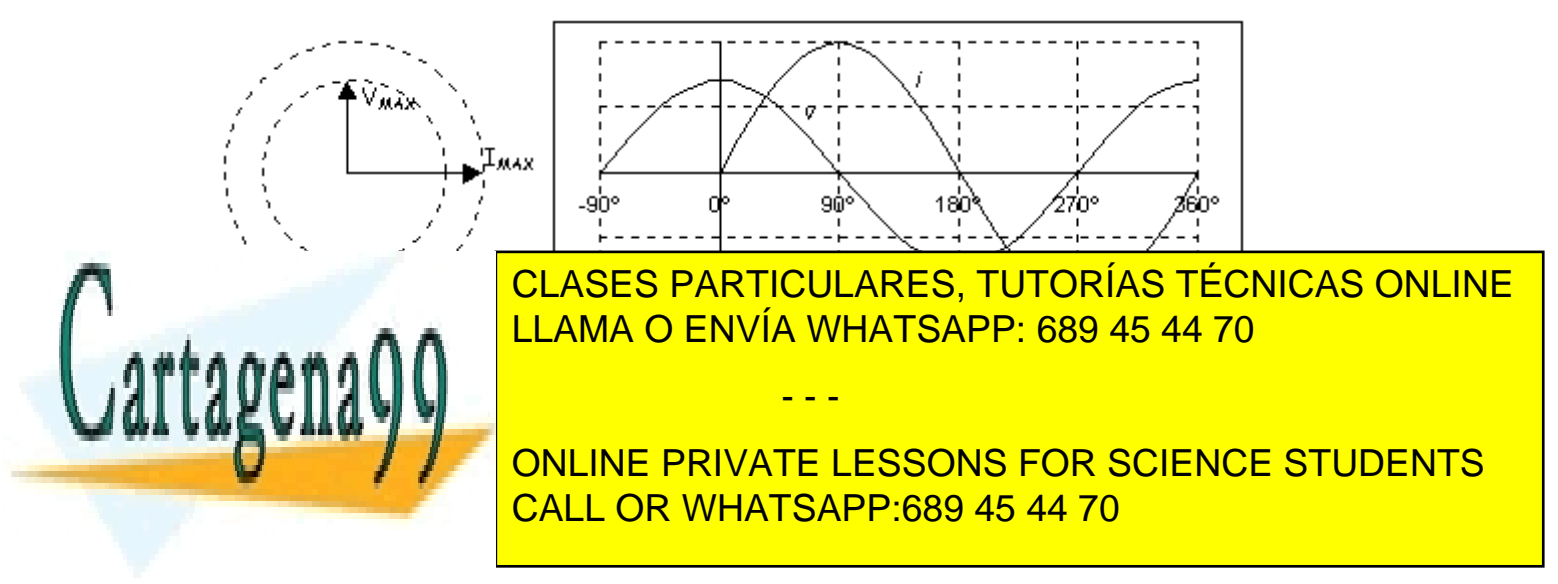

## **Circuito capacitivo C en corriente alterna**

#### *Impedancia de un condensador*

Se llama IMPEDANCIA (Z) de un elemento cualquiera a la oposición que ofrece al paso de una corriente alterna. En el caso de un condensador la impedancia se llama **reactancia capacitiva** o **capacitancia**:

$$
Z = X_c = \frac{1}{\omega C}
$$
 En forma polar:  $Z \mid 90^\circ$  En forma binomica  $0 - \frac{1}{\omega C}i$ 

La **Reactancia Capacitiva** se mide en ohmios (Ω) y se representa en en el eje de los **números imaginarios parte negativa**, es decir, es un vector con -90º de argumento.

#### *Ley de Ohm generalizada a corriente alterna*

 $V = Z \cdot I$  para un condensador  $vc = i * \frac{1}{i}$ <sup>ω</sup>*C*  $= i * \frac{1}{\epsilon} i$  En forma compleja: V|-90° = Z |-90° · I |0°

Al circular una corriente alterna por un condensador da lugar a una tensión alterna en sus extremos.

#### LA TENSIÓN EN EXTREMOS DE UN CONDENSADOR ESTÁ RETRASADA 90º RESPECTO A LA INTENSIDAD QUE CIRCULA POR EL

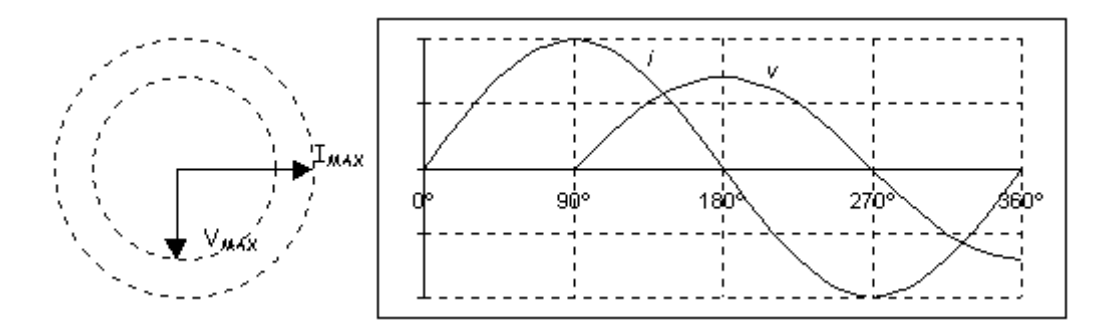

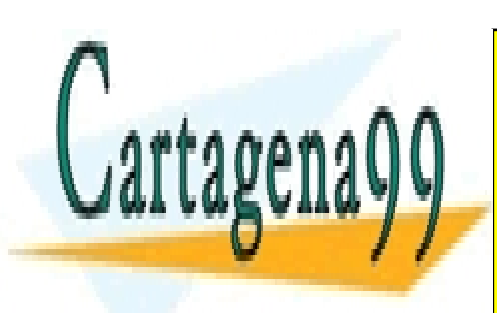

CLASES PARTICULARES, TUTORÍAS TÉCNICAS ONLINE LLAMA O ENVÍA WHATSAPP: 689 45 44 70

ONLINE PRIVATE LESSONS FOR SCIENCE STUDENTS CALL OR WHATSAPP:689 45 44 70

7 www.cartagena99.com no se hace responsable de la información contenida en el presente documento en virtud al Artículo 17.1 de la Ley de Servicios de la Sociedad de la Información y de Comercio Electrónico, de 11 de julio de 2002. Si la información contenida en el documento es ilícita o lesiona bienes o derechos de un tercero háganoslo saber y será retirada.

## **Circuito RL serie en corriente alterna**

Al circular una corriente alterna por una resistencia y una bobina en serie da lugar a una tensión alterna en extremos del circuito, suma vectorial de la tensión en cada elemento.

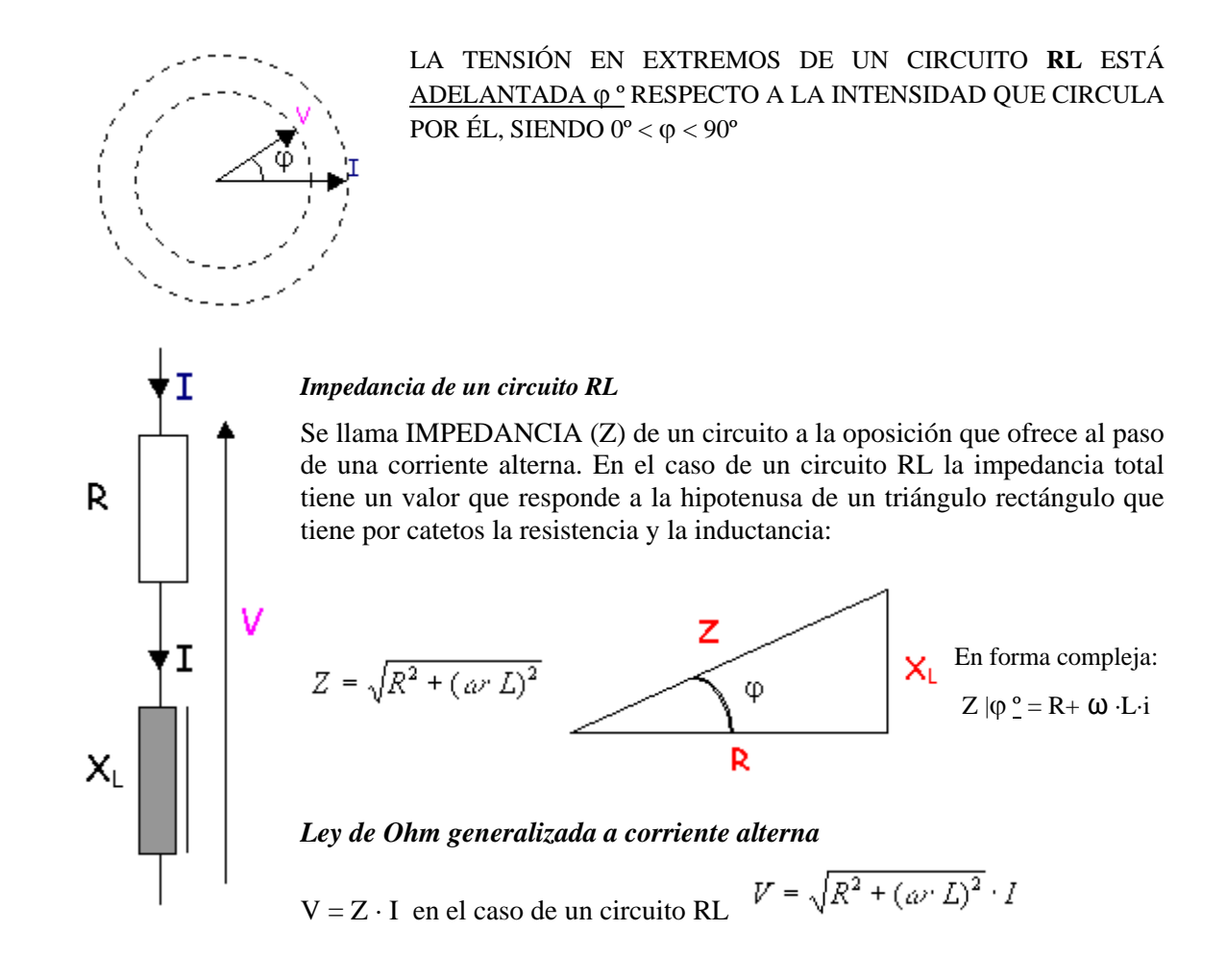

En forma compleja:  $V|\varphi$ <sup>o</sup> = Z  $|\varphi$ <sup>o</sup> · I  $|0^{\circ}$ 

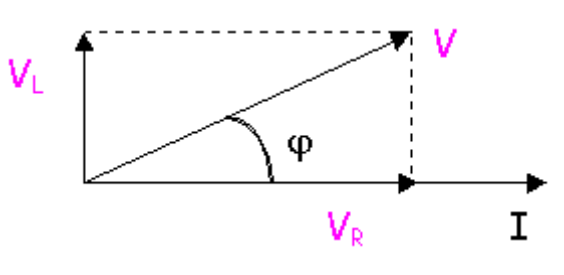

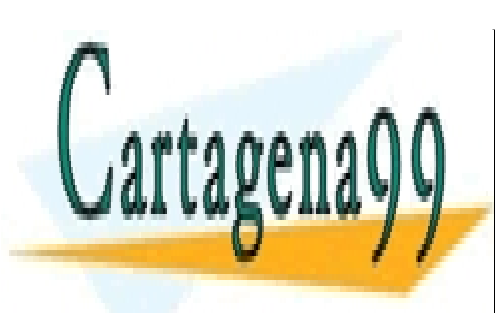

CLASES PARTICULARES, TUTORÍAS TÉCNICAS ONLINE LLAMA O ENVÍA WHATSAPP: 689 45 44 70

ONLINE PRIVATE LESSONS FOR SCIENCE STUDENTS CALL OR WHATSAPP:689 45 44 70

www.cartagena99.com no se hace responsable de la información contenida en el presente documento en virtud ål Artículo 17.1 de la Ley de Servicios de la Sociedad de la Información y de Comercio Electrónico, de 11 de julio de 2002. Si la información contenida en el documento es ilícita o lesiona bienes o derechos de un tercero háganoslo saber y será retirada.

## **Circuito RC serie en corriente alterna**

Al circular una corriente alterna por una resistencia y un condensador en serie da lugar a una tensión alterna en extremos del circuito, suma vectorial de la tensión en cada elemento.

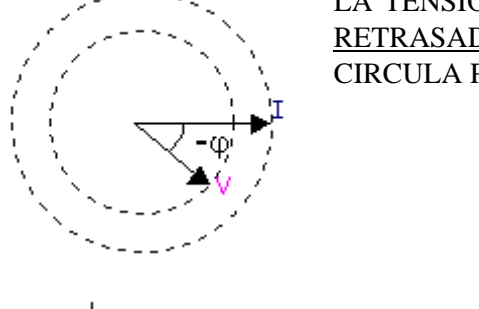

LA TENSIÓN EN EXTREMOS DE UN CIRCUITO **RC** ESTÁ RETRASADA -ϕ º RESPECTO A LA INTENSIDAD QUE CIRCULA POR ÉL, SIENDO -90º < -ϕ < 0º

# *Impedancia de un circuito RC*

Se llama IMPEDANCIA (Z) de un circuito a la oposición que ofrece al paso de una corriente alterna. En el caso de un circuito RC la impedancia total tiene un valor que responde a la hipotenusa de un triángulo rectángulo que tiene por catetos la resistencia y la capacitancia:

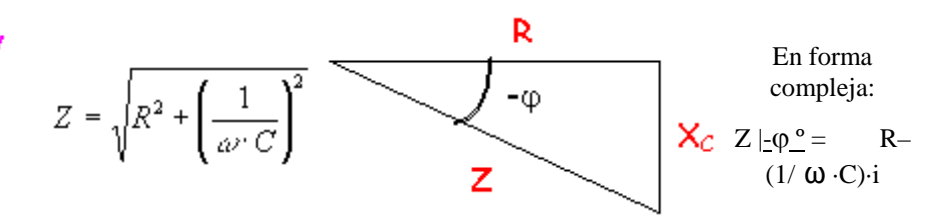

*Ley de Ohm generalizada a corriente alterna*

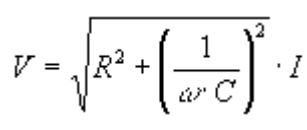

 $V = Z \cdot I$  en el caso de un circuito RC

En forma compleja: V $\vert \neg \phi \vert^{\circ} = Z \vert \neg \phi \vert^{\circ} \cdot I \vert 0^{\circ}$ 

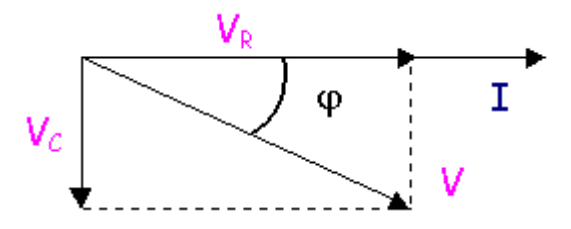

CLASES PARTICULARES, TUTORÍAS TÉCNICAS ONLINE LLAMA O ENVÍA WHATSAPP: 689 45 44 70

ONLINE PRIVATE LESSONS FOR SCIENCE STUDENTS CALL OR WHATSAPP:689 45 44 70

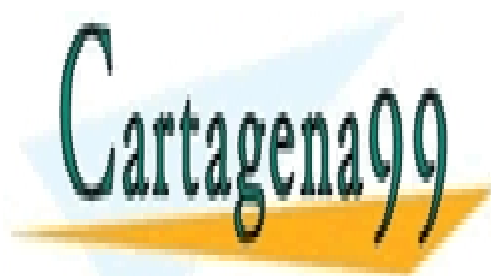

R

9 www.cartagena99.com no se hace responsable de la información contenida en el presente documento en virtud al Artículo 17.1 de la Ley de Servicios de la Sociedad de la Información y de Comercio Electrónico, de 11 de julio de 2002. Si la información contenida en el documento es ilícita o lesiona bienes o derechos de un tercero háganoslo saber y será retirada.

## **Circuito RLC serie en corriente alterna**

Al circular una corriente alterna por una resistencia, una bobina y un condensador en serie da lugar a una tensión alterna en extremos del circuito, suma vectorial de la tensión en cada elemento.

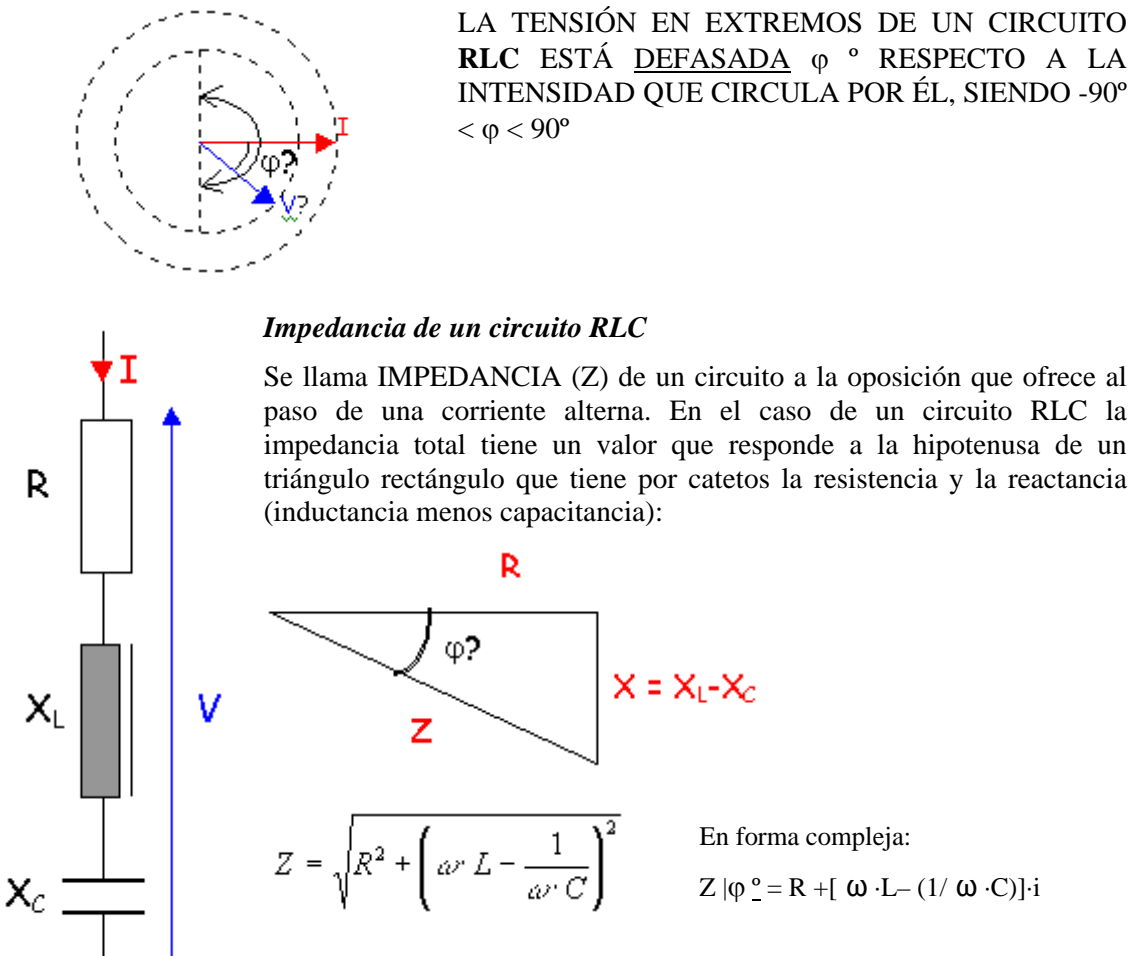

El ángulo será positivo si predomina la inductancia sobre la capacitancia y negativo si sucede al contrario.

*Ley de Ohm generalizada a corriente alterna*

$$
V = Z \cdot I \text{ en un circuito RLC} \qquad V = \sqrt{R^2 + \left(\omega \cdot L - \frac{1}{\omega \cdot C}\right)^2} \cdot I
$$

En forma compleja:  $V|\varphi|^{\circ} = Z |\varphi|^{\circ} \cdot I |0^{\circ}$ 

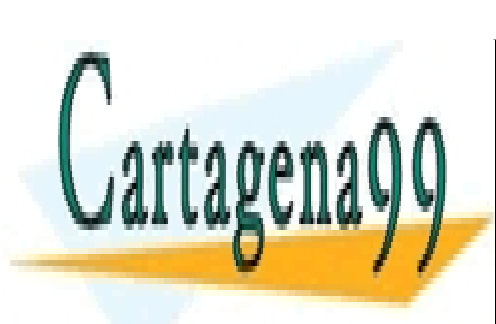

R

V<sub>R</sub><br>CLASES PARTICULARES, TUTORÍAS TÉCNICAS ONLINE LLAMA O ENVÍA WHATSAPP: 689 45 44 70

ONLINE PRIVATE LESSONS FOR SCIENCE STUDENTS CALL OR WHATSAPP:689 45 44 70

10 www.cartagena99.com no se hace responsable de la información contenida en el presente documento en virtud al Artículo 17.1 de la Ley de Servicios de la Sociedad de la Información y de Comercio Electrónico, de 11 de julio de 2002. Si la información contenida en el documento es ilícita o lesiona bienes o derechos de un tercero háganoslo saber y será retirada.

#### Impedancia compleja en corriente alterna

La impedancia como cualquier número complejo puede darse por su módulo y ángulo o bien por su resistencia (parte real) y reactancia (parte imaginaria):

**TRIÁNGULO DE IMPEDANCIAS**

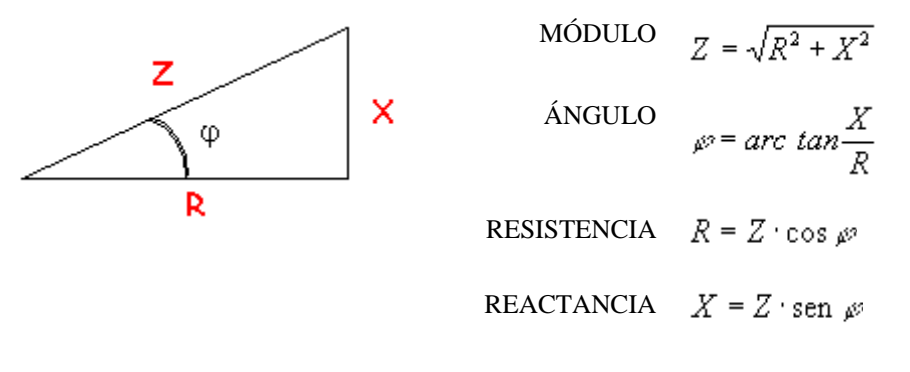

*Forma polar*: Z |ϕ\_ *Forma binómica*: R + X·i

A su vez, la reactancia será la combinación de la inductancia y la capacitancia:

$$
X = X_L - X_C = \omega \cdot L - \frac{1}{\omega \cdot C}
$$

Al circular una corriente alterna por una impedancia produce una tensión alterna en sus extremos:

De módulo: 
$$
V = Z \cdot I = \sqrt{R^2 + X^2} \cdot I
$$
  
Desfasada de I:  $\varphi = \arctan \frac{X}{R}$ 

Las impedancias se pueden asociar en serie y en paralelo de igual forma que las resistencias, siendo válidas las fórmulas aplicadas a aquellas, a condición de operar en forma compleja:

#### SERIE PARALELO

$$
Z_T = Z_1 + Z_2 + Z_3 + \cdots
$$
  

$$
Z_T = \frac{1}{\frac{1}{Z_1} + \frac{1}{Z_2} + \frac{1}{Z_3} + \cdots}
$$

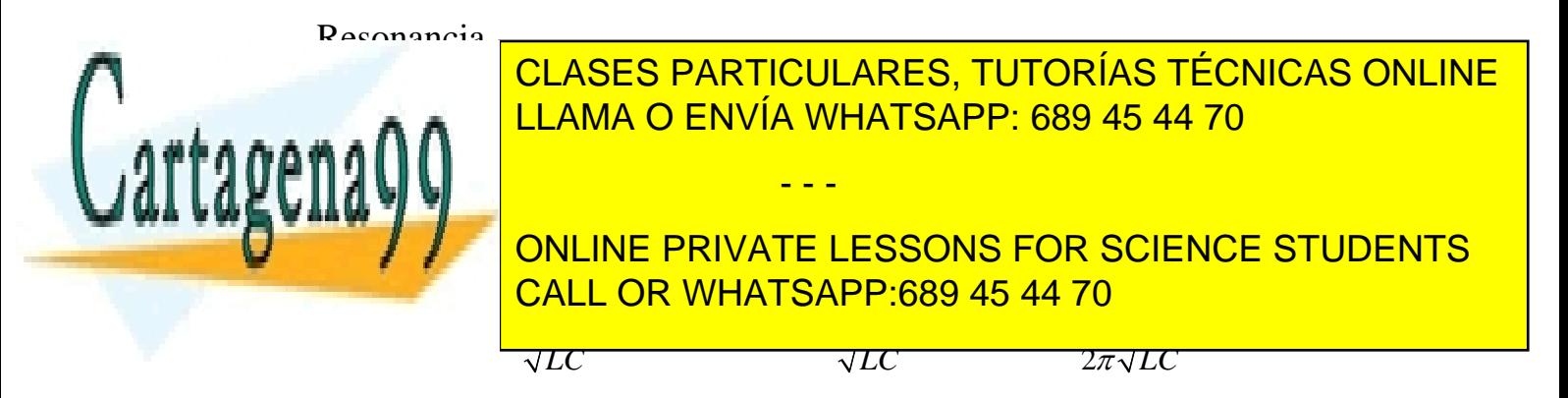

## **CIRCUITOS RLC CIRCUITO RL SERIE**

1º.- En el circuito de la figura, calcular los valores de XL, Zt, it, vr y vl, anotarlos en la **tabla 1**.

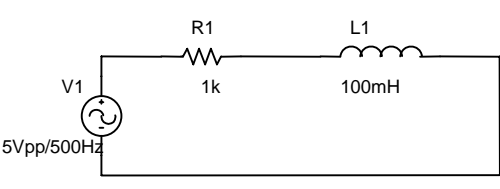

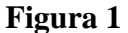

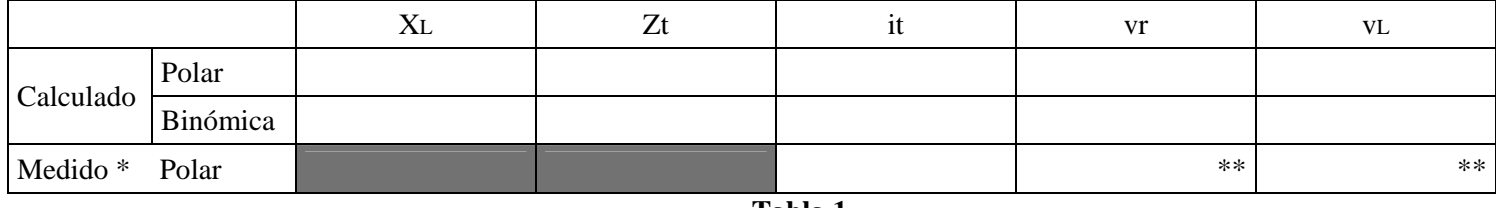

**Tabla 1** 

\* Para obtener la fase debemos comparar señales como se realiza en el apartado 4.

\*\* Indicar la fase comparándola con vt.

2º.- Dibujar el diagrama vectorial de impedancias o triangulo de impedancias, el diagrama de tensión-corriente y el diagrama de tensiones.

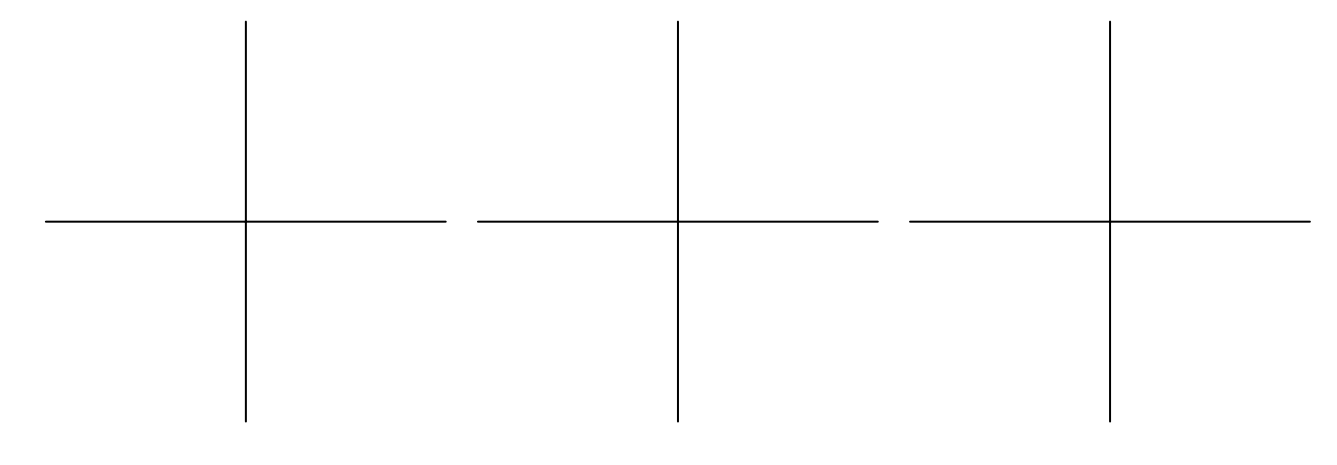

Diagrama de Impedancias Diagrama tensión-corriente Diagrama de tensiones

3º.- Montar el circuito de la **figura 1**, medir it, vr y vl, anotar las medidas en la **tabla 1.** Comparar los resultados con los obtenidos en los cálculos.

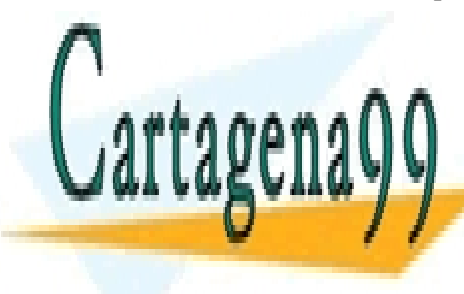

<u>LLAMA O ENVÍA WHATSAPP: 689 45 44 70</u> y mediante una regla de tres obtener el desfase en grados, de la manera siguiente: CLASES PARTICULARES, TUTORÍAS TÉCNICAS ONLINE - - -

 1 ciclo de la señal (tiempo) ---------------son 360º El tiempo <mark>CALL OR WHATSAPP:689 45 44 70</mark> ONLINE PRIVATE LESSONS FOR SCIENCE STUDENTS

 $\overline{\text{sc}}$  ch grados obtenido con el representado en el diagrama de tensiones.

## **CIRCUITO RC SERIE**

5º.- En el circuito de la figura, calcular los valores de Xc, Zt, it, vr y vc, anotarlos en la **tabla 2**.

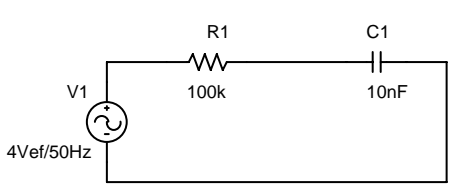

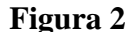

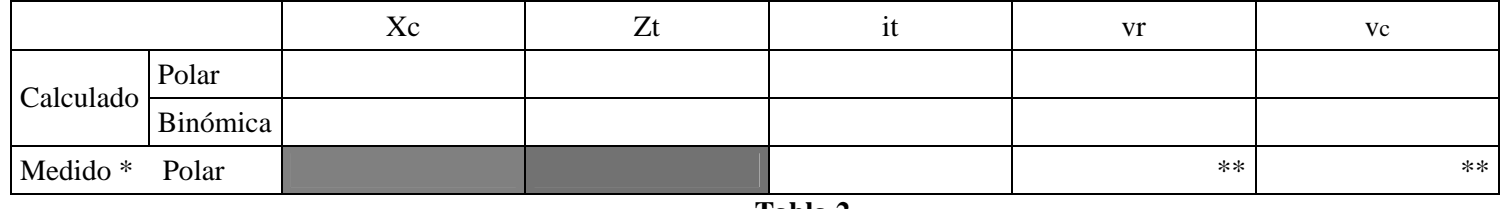

**Tabla 2** 

\* Para obtener la fase debemos comparar señales como se realiza en el apartado 4.

\*\* Indicar la fase comparándola con vt.

6º.- Dibujar el diagrama vectorial de impedancias o triangulo de impedancias, el diagrama de tensión-corriente y el diagrama de tensiones.

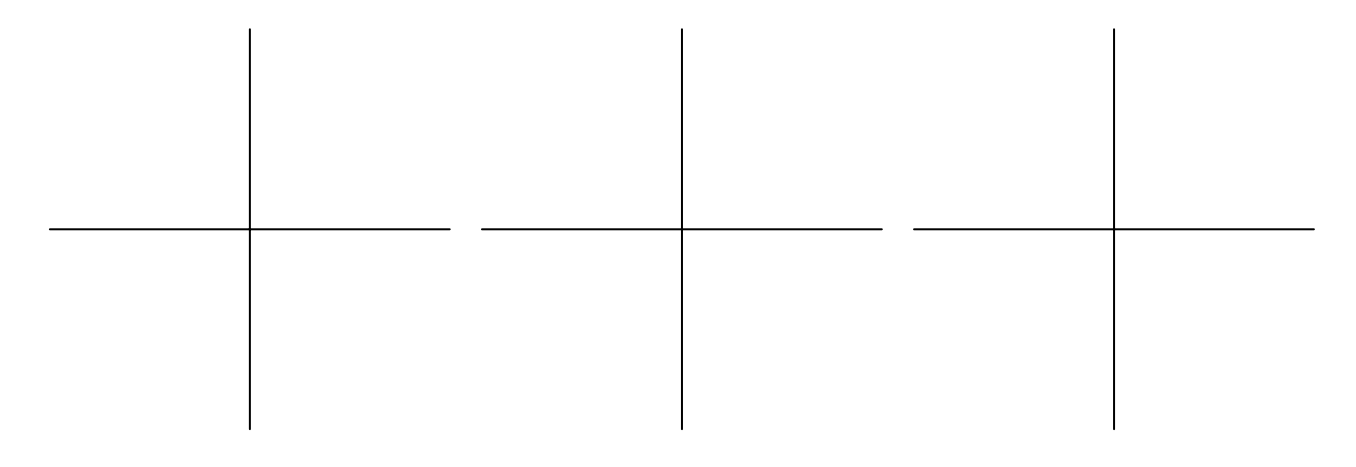

Diagrama de Impedancias Diagrama tensión-corriente Diagrama de tensiones

7º.- Montar el circuito de la **figura 2**, medir it, vr y vc, anotar las medidas en la **tabla 2.** Comparar los resultados con los obtenidos en los cálculos.

- - -

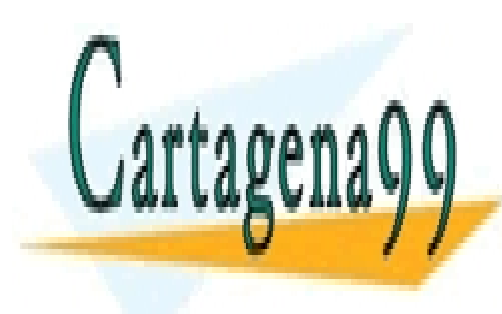

CLASES PARTICULARES, TUTORÍAS TÉCNICAS ONLINE LLAMA O ENVÍA WHATSAPP: 689 45 44 70

ONLINE PRIVATE LESSONS FOR SCIENCE STUDENTS CALL OR WHATSAPP:689 45 44 70

## **RESONANCIA SERIE**

8º.- En el circuito de la figura, calcular los valores de XL, Xc, Zt, it, vr, vL y vc, anotarlos en la **tabla 3**.

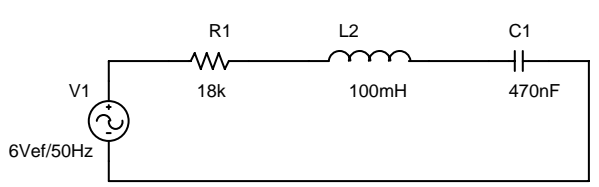

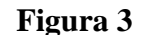

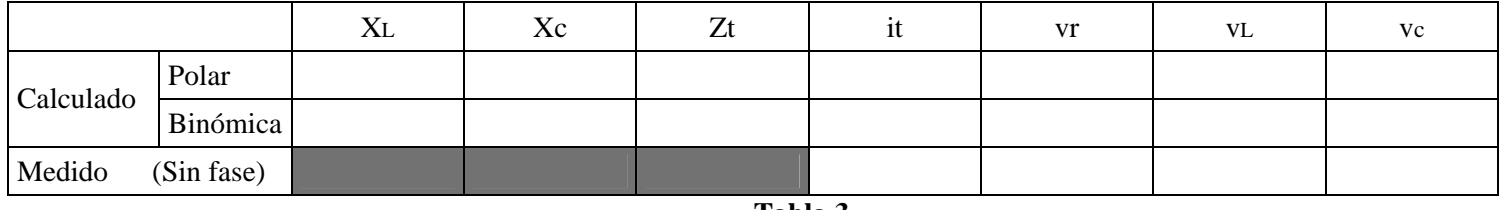

**Tabla 3** 

9º.- Dibujar el diagrama vectorial de impedancias o triangulo de impedancias, el diagrama de tensión-corriente y el diagrama de tensiones.

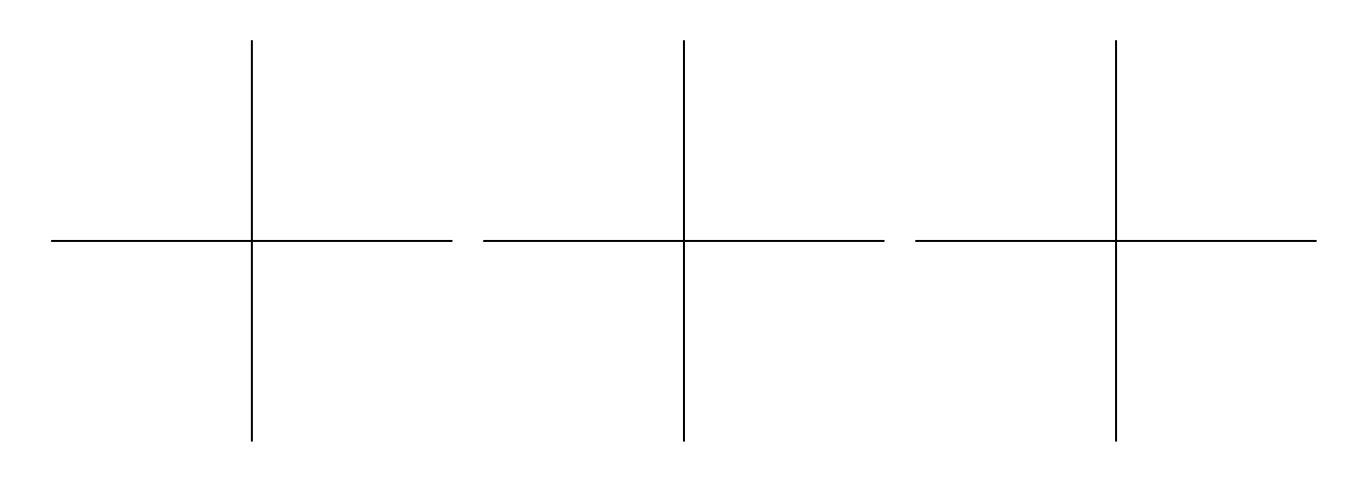

Diagrama de Impedancias Diagrama tensión-corriente Diagrama de tensiones

10º.- Montar el circuito de la **figura 3**, medir it, vr, vL y vc, anotar las medidas en la **tabla 3.** Comparar los resultados con los obtenidos en los cálculos.

11º.- Variar la frecuencia del generador a 10783Hz, calcular los valores de XL, Xc, Zt, it, vr, vL y vc, anotarlos en la **tabla 4**.

- - -

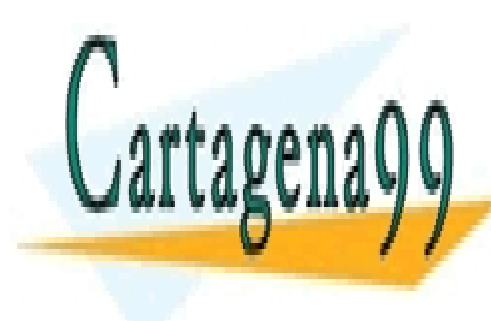

<u>CLASES PARTICULARES, TUTORÍAS TÉCNICAS ONLINE</u> LLAMA O ENVÍA WHATSAPP: 689 45 44 70

> **Tabla 4**  ONLINE PRIVATE LESSONS FOR SCIENCE STUDENTS CALL OR WHATSAPP:689 45 44 70

12º.- Dibujar el diagrama vectorial de impedancias o triangulo de impedancias, el diagrama de tensión-corriente y el diagrama de tensiones.

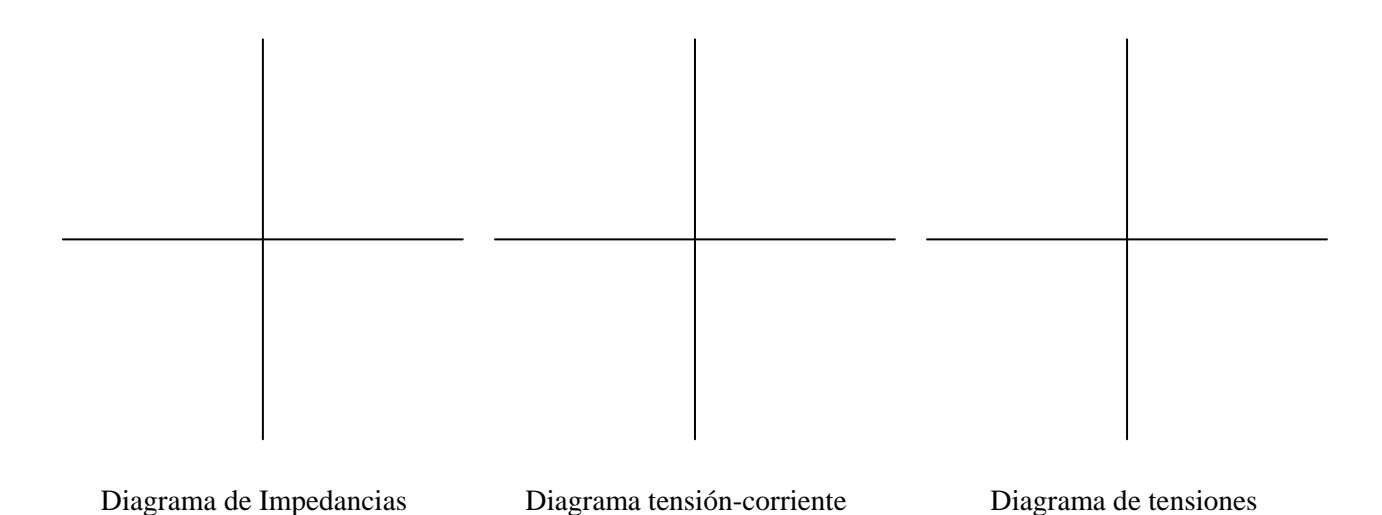

13º.- Calcular la frecuencia a la que el circuito entra en resonancia, calcular los valores de XL, Xc, Zt, it, vr, vL y vc, anotarlos en la **tabla 5**.

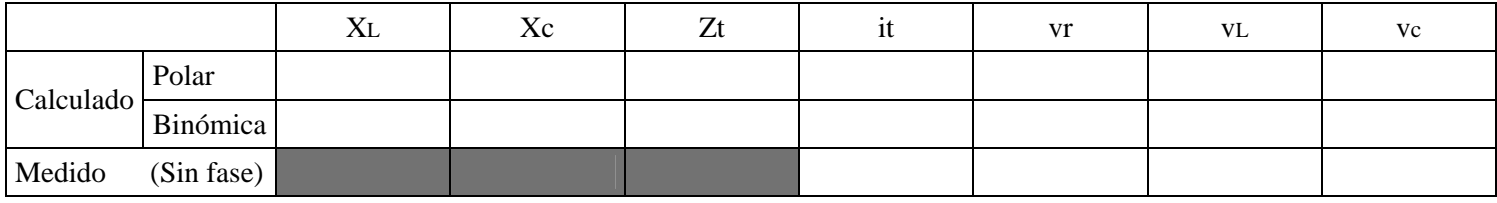

**Tabla 5** 

14º.- Dibujar el diagrama vectorial de impedancias o triangulo de impedancias, el diagrama de tensión-corriente y el diagrama de tensiones.

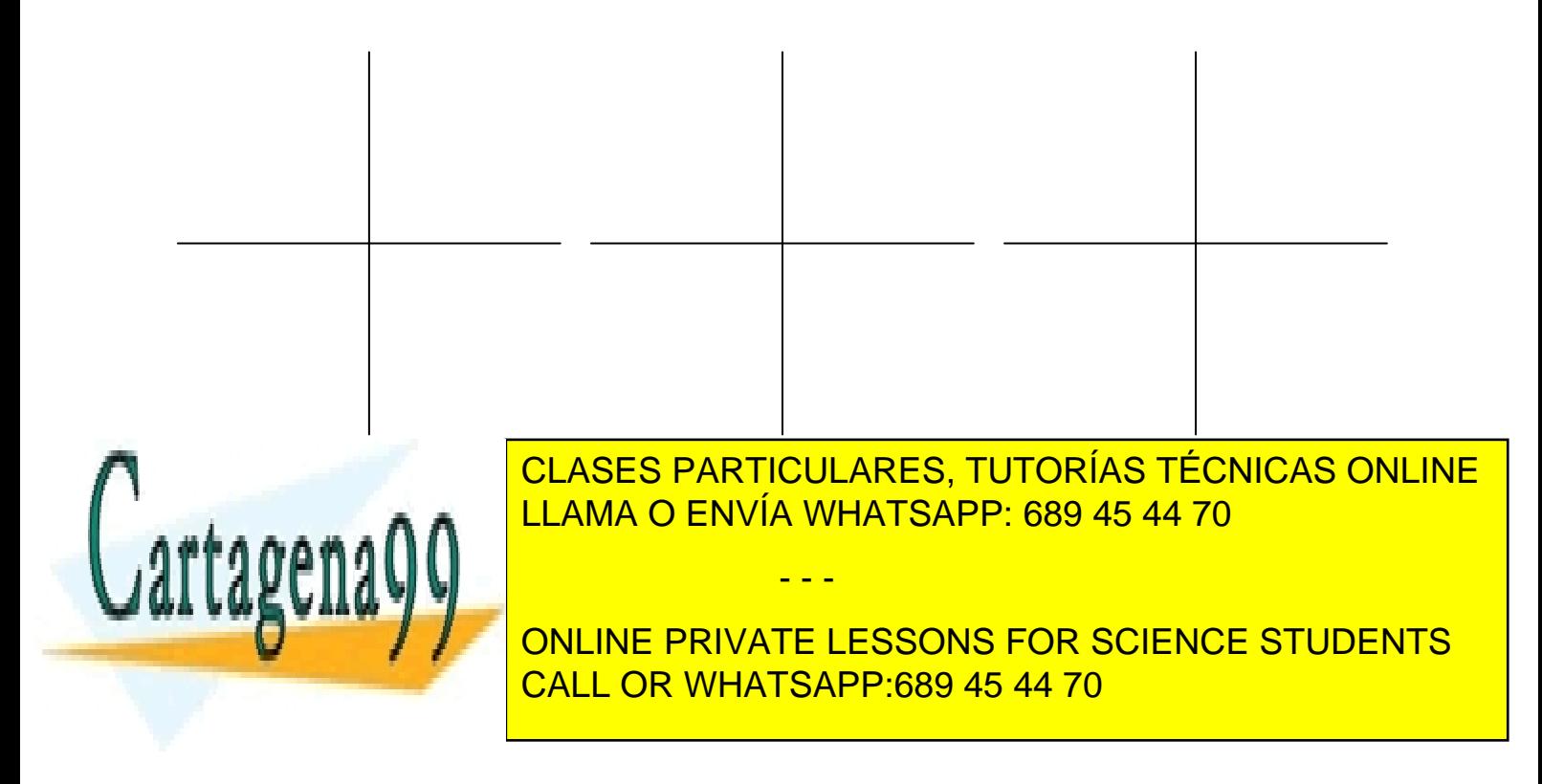